#### Министерство науки и высшего образования Российской Федерации федеральное государственное бюджетное образовательное учреждение высшего образования **«САНКТ-ПЕТЕРБУРГСКИЙ ГОСУДАРСТВЕННЫЙ УНИВЕРСИТЕТ ПРОМЫШЛЕННЫХ ТЕХНОЛОГИЙ И ДИЗАЙНА»**

### **КОЛЛЕДЖ ТЕХНОЛОГИИ, МОДЕЛИРОВАНИЯ И УПРАВЛЕНИЯ**

*(Наименование колледжа)*

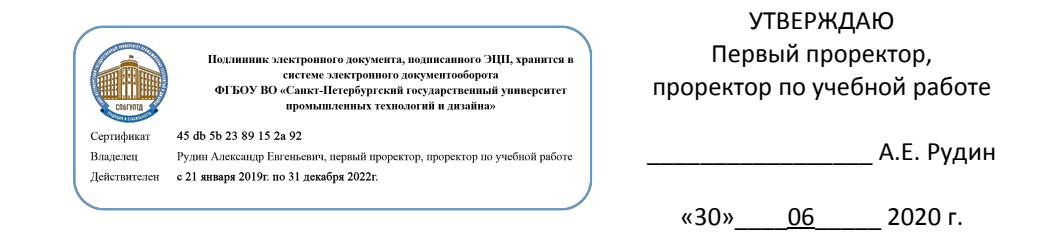

# **РАБОЧАЯ ПРОГРАММА ДИСЦИПЛИНЫ**

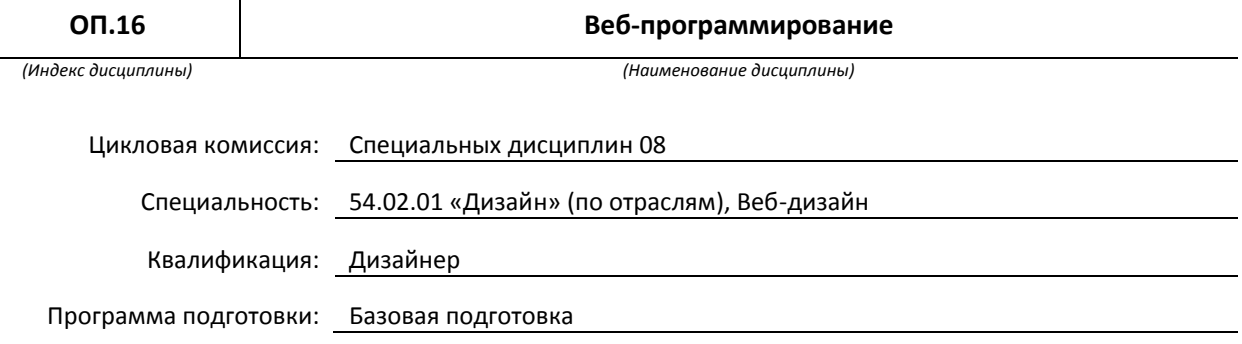

#### **План учебного процесса**

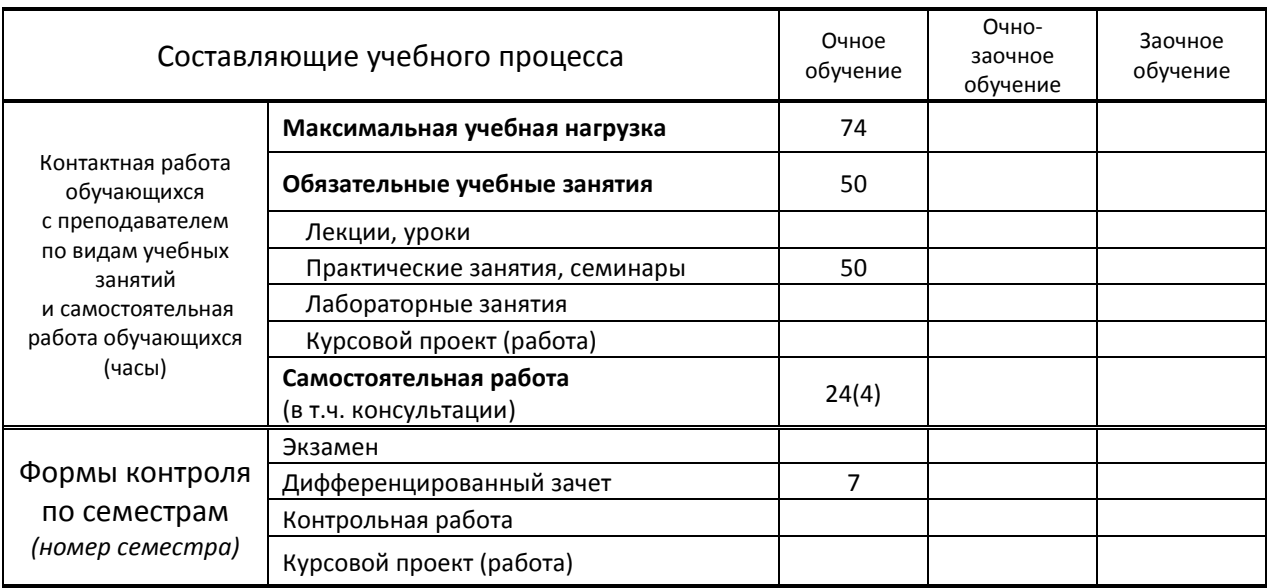

## **Санкт-Петербург 2020**

и на основании учебного плана № 20-02/1/7, 19-02/1/7, 18-02/1/7, 54/32

## **1. ВВЕДЕНИЕ К РАБОЧЕЙ ПРОГРАММЕ ДИСЦИПЛИНЫ**

#### **1.1. Место преподаваемой дисциплины в структуре ППССЗ**

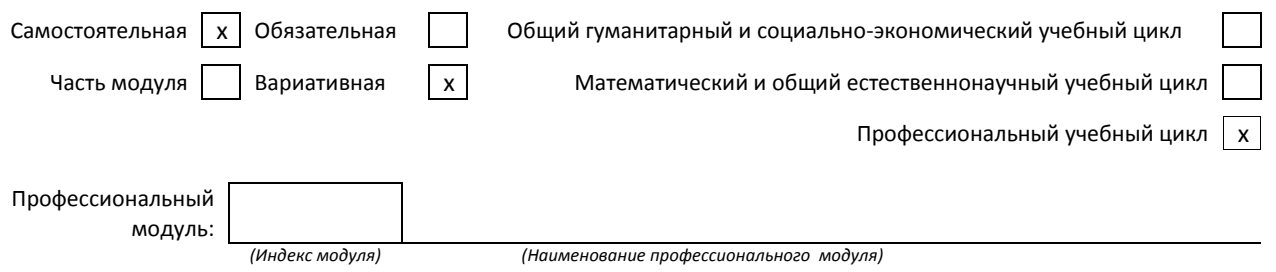

#### **1.2. Цель дисциплины**

 Дисциплина веб-программирования для дизайнеров призвана закрепить теоретические и практические навыки проектирования цифровых или экранных изделий дизайна с учетом новых технологических знаний об истории и теории функционирования глобальных сетей.

#### **1.3. Задачи дисциплины**

- Познакомить обучающихся с основными вехами становления глобальной публичной сети Интернет, с существующими протоколами и технологиями хранения, передачи и интерпретации цифровых данных.
- Предоставить теорию веб-разметки текста и его стилевого оформления.
- При выполнении практических заданий применить полученные знания, тем самым закрепив их.

#### **1.4. Компетенции, формируемые у обучающегося в процессе освоения дисциплины**

#### Общекультурные: (ОК).

Понимать сущность и социальную значимость своей будущей профессии, проявлять к ней устойчивый интерес. (ОК 1).

Осуществлять поиск и использование информации, необходимой для эффективного выполнения профессиональных задач, профессионального и личностного развития. (ОК 4).

Использовать информационно-коммуникационные технологии в профессиональной деятельности (ОК 5).

Самостоятельно определять задачи профессионального и личностного развития, заниматься самообразованием, осознанно планировать повышение квалификации (ОК 8).

Ориентироваться в условиях частой смены технологий в профессиональной деятельности (ОК 9).

#### Профессиональные: (ПК)

Выполнять эталонные образцы объекта дизайна или его отдельные элементы в макете, материале (ПК 2.2.) Составлять конкретные задания для реализации дизайн-проекта на основе технологических карт (ПК 4.1)

#### **1.5. В результате освоения дисциплины обучающийся должен:**

- Уметь: самостоятельно использовать практические навыки в создании проекта, применять компьютерные программы в сфере профессиональной деятельности. (ОК 8,9, ПК 2.2, 4.1).
- Знать: инструментарий программ для решения профессиональных задач, а также язык разметки и верстки сайтов HTML (ОК 1,4-5, 8-9, ПК 2.2)

#### **1.6. Дисциплины (модули, практики) ППССЗ, в которых было начато формирование компетенций, указанных в п.1.4:**

- ЕН.03. Информационное обеспечение профессиональной деятельности ( ОК 1,4-5, 8-9)
- ЕН.04. Информатика (ОК 1,4-5, 8-9)
- ОП.07 Безопасность жизнедеятельности (ОК 1, 4, 5, 8, 9; ПК 2.2, 4.1)
- МДК.01.02. Основы проектной и компьютерной графики (ОК 1,4-5, 8-9)

## **2. СОДЕРЖАНИЕ ДИСЦИПЛИНЫ**

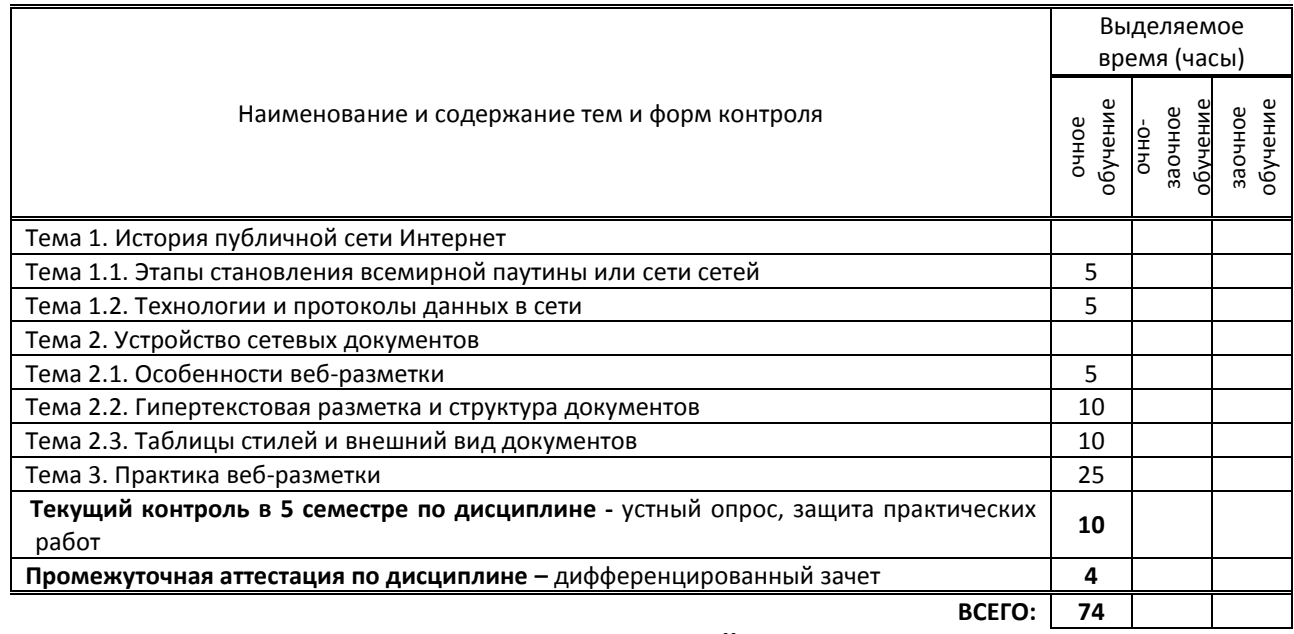

## **3. ТЕМАТИЧЕСКИЙ ПЛАН**

## **3.1. Лекции, уроки**

*Не предусмотрены*

### **3.2. Практические занятия, семинары**

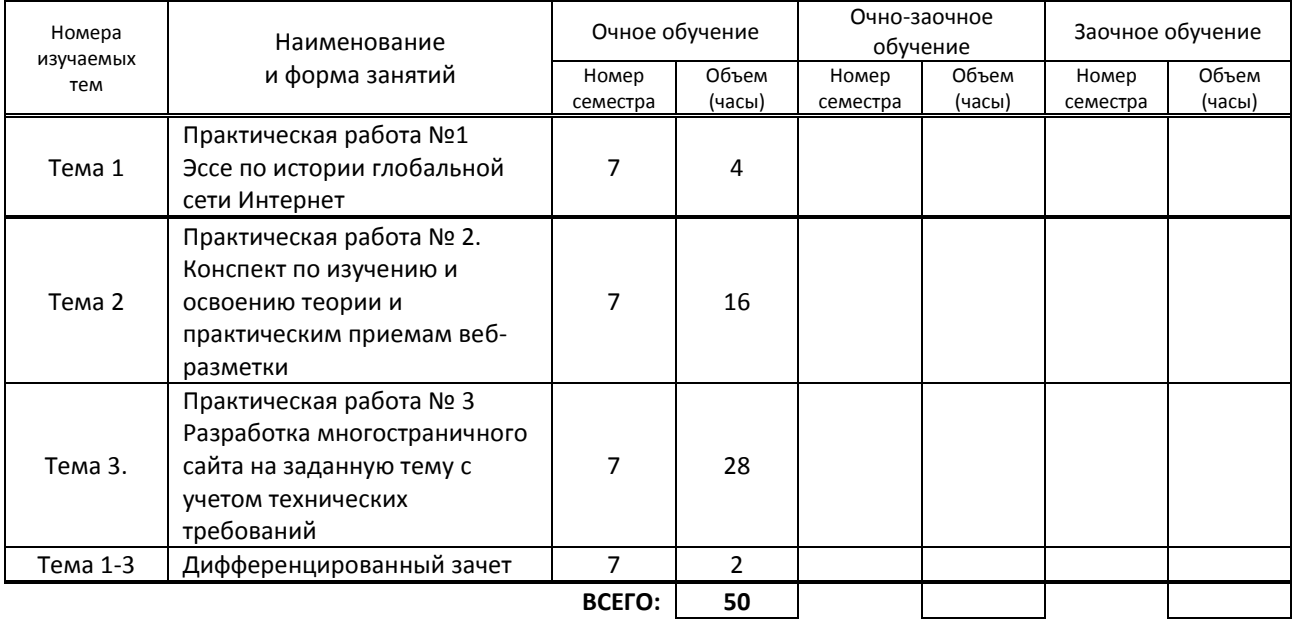

## **3.3. Лабораторные занятия**

*Не предусмотрены*

## **4. КУРСОВОЕ ПРОЕКТИРОВАНИЕ**

*Не предусмотрено*

## **5. ФОРМЫ ТЕКУЩЕГО КОНТРОЛЯ УСПЕВАЕМОСТИ ОБУЧАЮЩЕГОСЯ**

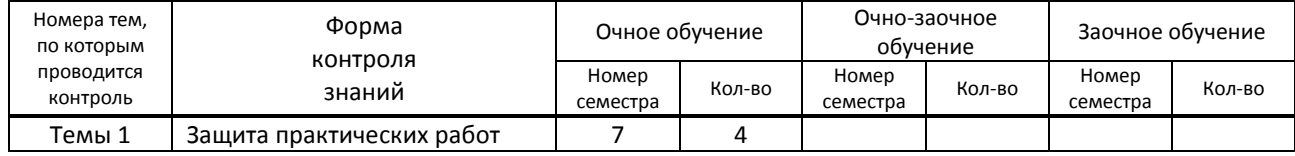

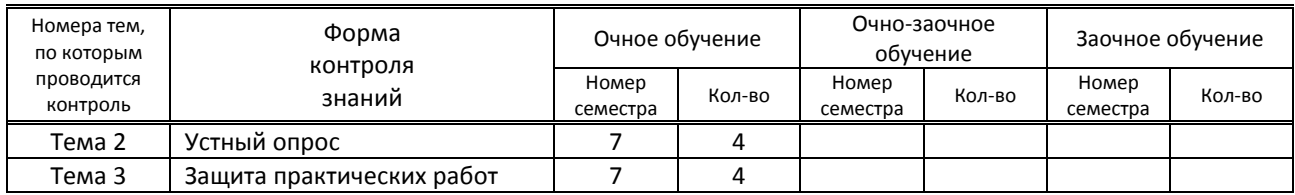

## **6. САМОСТОЯТЕЛЬНАЯ РАБОТА ОБУЧАЮЩЕГОСЯ**

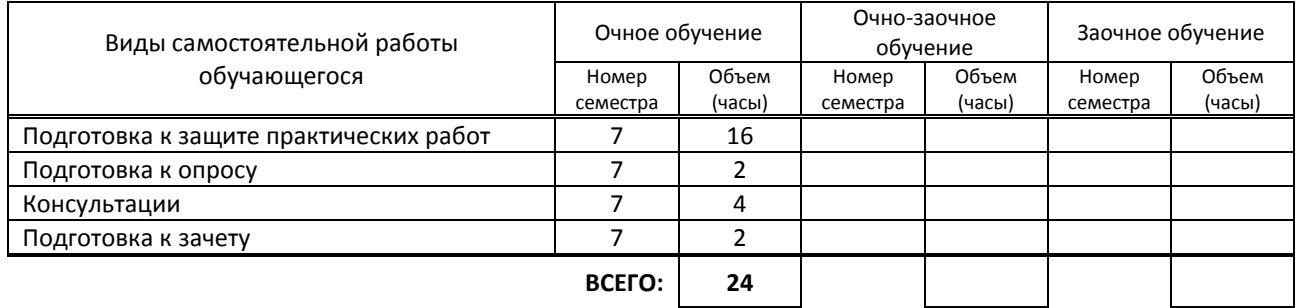

## **7. ОБРАЗОВАТЕЛЬНЫЕ ТЕХНОЛОГИИ**

### **7.1. Характеристика видов и используемых активных и интерактивных форм занятий**

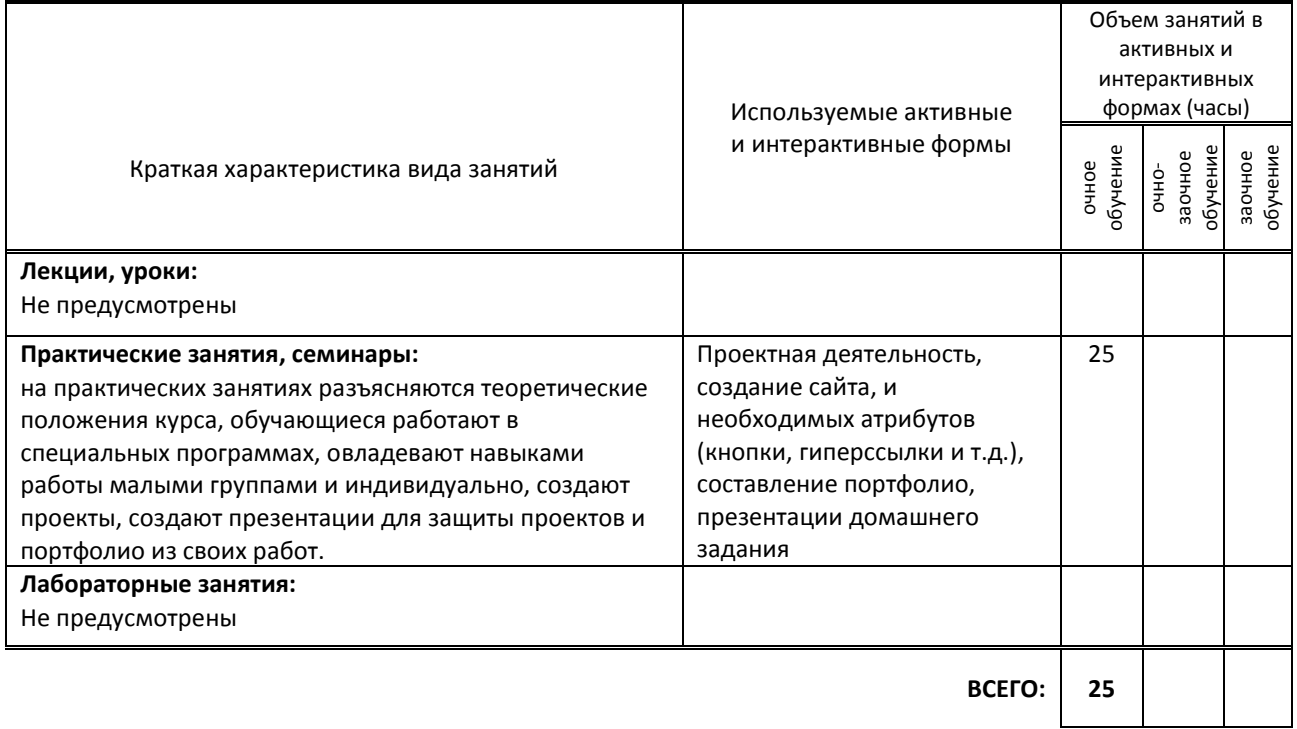

### **7.2. Балльно-рейтинговая система оценивания успеваемости и достижений обучающихся Перечень и параметры оценивания видов деятельности обучающегося**

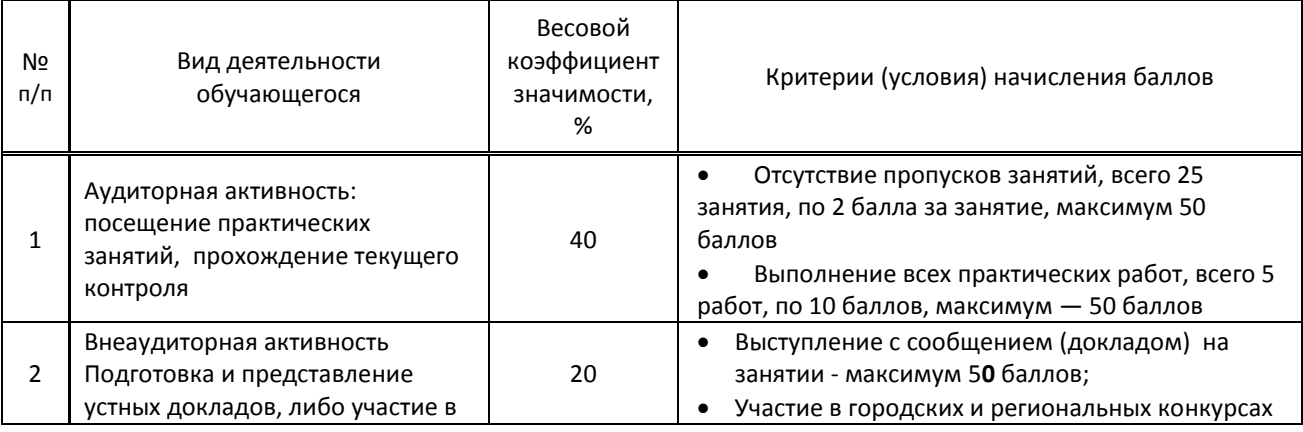

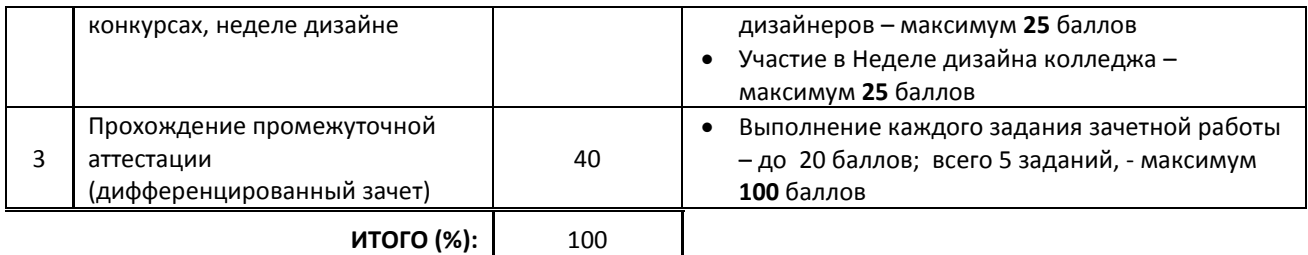

#### **Перевод балльной шкалы в традиционную систему оценивания**

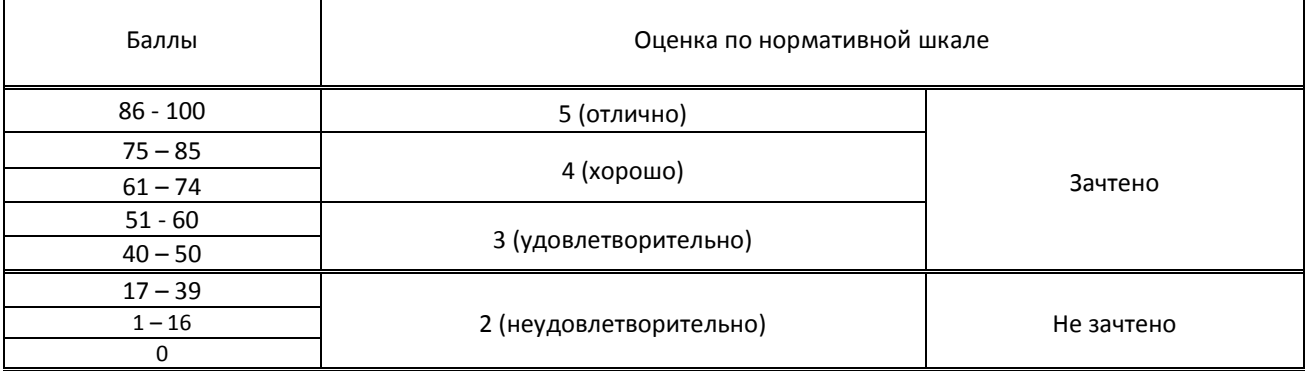

## **8. ОБЕСПЕЧЕНИЕ ДИСЦИПЛИНЫ**

#### **8.1. Учебная литература**

#### а) основная учебная литература

1. Беликова, С. А. Основы HTML и CSS: проектирование и дизайн веб-сайтов : учебное пособие по курсу «Webразработка» / С. А. Беликова, А. Н. Беликов. — Ростов-на-Дону, Таганрог : Издательство Южного федерального университета, 2020. — 174 c. — ISBN 978-5-9275-3435-7. — Текст : электронный // Электронно-библиотечная система IPR BOOKS : [сайт]. — URL: https://www.iprbookshop.ru/100186.html — Режим доступа: для авторизир. пользователей

2. Введение в HTML5 : учебное пособие / К. Миллз, Б. Лоусон, П. Х. Лауке [и др.]. — 3-е изд. — Москва, Саратов : Интернет-Университет Информационных Технологий (ИНТУИТ), Ай Пи Ар Медиа, 2020. — 133 c. — ISBN 978-5- 4497-0365-1. — Текст : электронный // Электронно-библиотечная система IPR BOOKS : [сайт]. — URL: https://www.iprbookshop.ru/89424.html — Режим доступа: для авторизир. пользователей

3. Гумерова, Л. З. Основы web-программирования : учебное пособие / Л. З. Гумерова. — Красноярск : Научноинновационный центр, 2019. — 104 c. — ISBN 978-5-6042232-6-0. — Текст : электронный // Электроннобиблиотечная система IPR BOOKS : [сайт]. — URL: https://www.iprbookshop.ru/97112.html — Режим доступа: для авторизир. пользователей

#### б) дополнительная учебная литература

1. Ефромеев, Н. М. Основы web-программирования : учебное пособие / Н. М. Ефромеев, Е. В. Ефромеева. — Саратов : Вузовское образование, 2019. — 128 c. — ISBN 978-5-4487-0529-8. — Текст : электронный // Электронно-библиотечная система IPR BOOKS : [сайт]. — URL: https://www.iprbookshop.ru/86300.html — Режим доступа: для авторизир. пользователей.

2. Кириченко, А. В. HTML5+CSS3. Основы современного web-дизайна / А. В. Кириченко, А. А. Хрусталев. — Санкт-Петербург : Наука и Техника, 2018. — 352 c. — ISBN 978-5-94387-750-6. — Текст : электронный // Электроннобиблиотечная система IPR BOOKS : [сайт]. — URL: https://www.iprbookshop.ru/78105.html — Режим доступа: для авторизир. пользователей

3. Кудряшев, А. В. Введение в современные веб-технологии : учебное пособие / А. В. Кудряшев, П. А. Светашков. — 3-е изд. — Москва, Саратов : Интернет-Университет Информационных Технологий (ИНТУИТ), Ай Пи Ар Медиа, 2020. — 359 c. — ISBN 978-5-4497-0313-2. — Текст : электронный // Электронно-библиотечная система IPR BOOKS : [сайт]. — URL: https://www.iprbookshop.ru/89430.html — Режим доступа: для авторизир. пользователей

### **8.2. Перечень учебно-методического обеспечения для самостоятельной работы обучающихся по дисциплине**

1. Гасанова, Э. В. Учебно-методическое пособие по организации внеаудиторной (самостоятельной) работы обучающихся по программе среднего профессионального образования : учебное пособие / Э. В. Гасанова. — Хасавюрт : Дагестанский государственный университет (филиал) в г. Хасавюрте, 2018. — 76 c. — ISBN 978-5- 6042127-4-5. — Текст : электронный // Электронно-библиотечная система IPR BOOKS : [сайт]. — URL: https://www.iprbookshop.ru/80927.html — Режим доступа: для авторизир. пользователей 2. Самостоятельная работа обучающихся: инновационные образовательные технологии : учебнометодическое пособие / составители Е. А. Крапивина. — Саратов : Ай Пи Эр Медиа, 2019. — 68 c. — ISBN 978-5- 4486-0714-1. — Текст : электронный // Электронно-библиотечная система IPR BOOKS : [сайт]. — URL: https://www.iprbookshop.ru/83274.html — Режим доступа: для авторизир. пользователей

## **8.3. Перечень ресурсов информационно-телекоммуникационной сети "Интернет", необходимых для освоения дисциплины**

1. Андриканич, Ж. Бесплатный курс по верстке сайтов (Front End). Уроки HTML, CSS, JS [Электронный ресурс].

— Режим доступа: https://www.youtube.com/playlist?list=PLM6XATa8CAG4F9nAIYNS5oAiPotxwLFIr.

2. БЭМ-методология: документация [Электронный ресурс]. — Режим доступа:

https://ru.bem.info/methodology.

3. Веб-стандарты: статьи [Электронный ресурс]. — Режим доступа: https://web-standards.ru.

4. Код-стайл: HTML, CSS, JS [Электронный ресурс]. — Режим доступа: https://codeguide.maxgraph.ru.

5. Основы HTML и CSS: Что такое HTML [Электронный ресурс]. — Режим доступа:

https://htmlacademy.ru/courses/297/run/1.

6. Перна, М.А. Свойства CSS для управления веб-типографикой [Электронный ресурс]. — Режим доступа: http://prgssr.ru/development/svojstva-css-dlya-upravleniya-veb-tipografikoj.html.

7. Создание favicon для сайта 2020 [Электронный ресурс]. — Режим доступа: https://habr.com/ru/post/522844.

8. Что такое Sitemaps? [Электронный ресурс]. — Режим доступа: https://www.sitemaps.org/ru/index.html. — 9. Coyier, C. A Complete Guide to Links and Buttons [Электронный ресурс]. — Режим доступа: https://css-

tricks.com/a-complete-guide-to-links-and-buttons.

10. How to Center in CSS [Электронный ресурс]. — Режим доступа: http://howtocenterincss.com.

11. HTML Academy [Электронный ресурс]. — Режим доступа: https://www.youtube.com/channel/UChUxTMjJGo-JDRY8pNTGL2g.

12. Pelkey J. Entrepreneurial Capitalism and Innovation: A History of Computer Communications 1968-1988 [Электронный ресурс]. — Режим доступа:

http://www.historyofcomputercommunications.info/Book/BookIndex.html.

13. Web for Myself: Статьи и материалы [Электронный ресурс]. — Режим доступа:

https://webformyself.com/uroki-i-stati.

### **8.4. Перечень информационных технологий, используемых при осуществлении образовательного процесса по дисциплине, включая перечень программного обеспечения и информационных справочных систем (при необходимости)**

#### **Программное обеспечение:**

Microsoft Windows 10 Pro Office Standart 2016; 3 ds max, Adobe Cloud

#### **8.5. Описание материально-технической базы, необходимой для осуществления образовательного процесса по дисциплине**

1. Стандартно оборудованный кабинет дизайна

- 2. видеопроектор с экраном,
- 3. компьютер

## **8.6. Иные сведения и (или) материалы**

компьютерные презентации, плакаты, схемы, таблицы и др. демонстрационные материалы. материалы.

## **9. ФОНД ОЦЕНОЧНЫХ СРЕДСТВ ДЛЯ ПРОВЕДЕНИЯ ПРОМЕЖУТОЧНОЙ АТТЕСТАЦИИ**

## **9.1. Описание показателей, оценочных средств, критериев и шкал оценивания компетенций**

### **9.1.1. Показатели оценивания компетенций и оценочные средства**

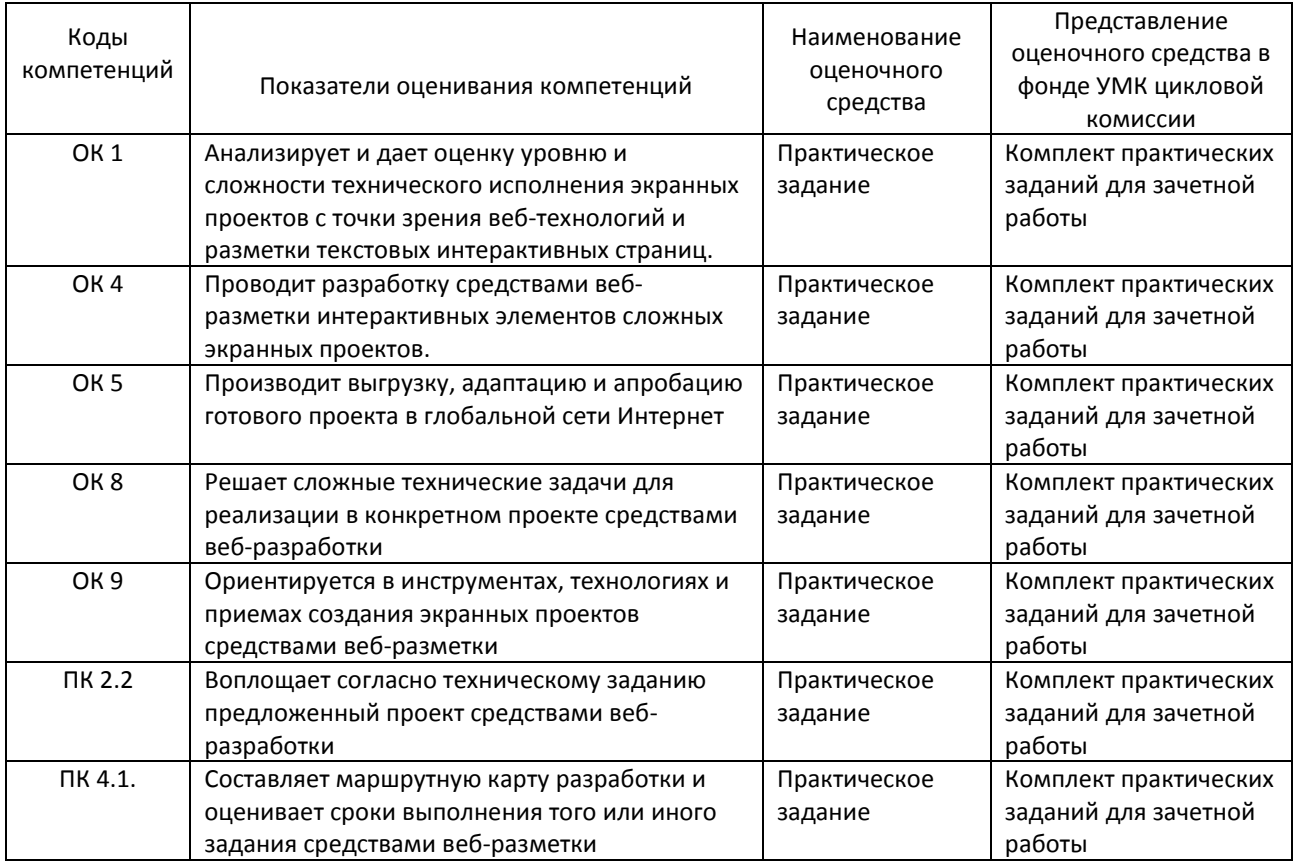

### **9.1.2. Описание шкал и критериев оценивания сформированности компетенций**

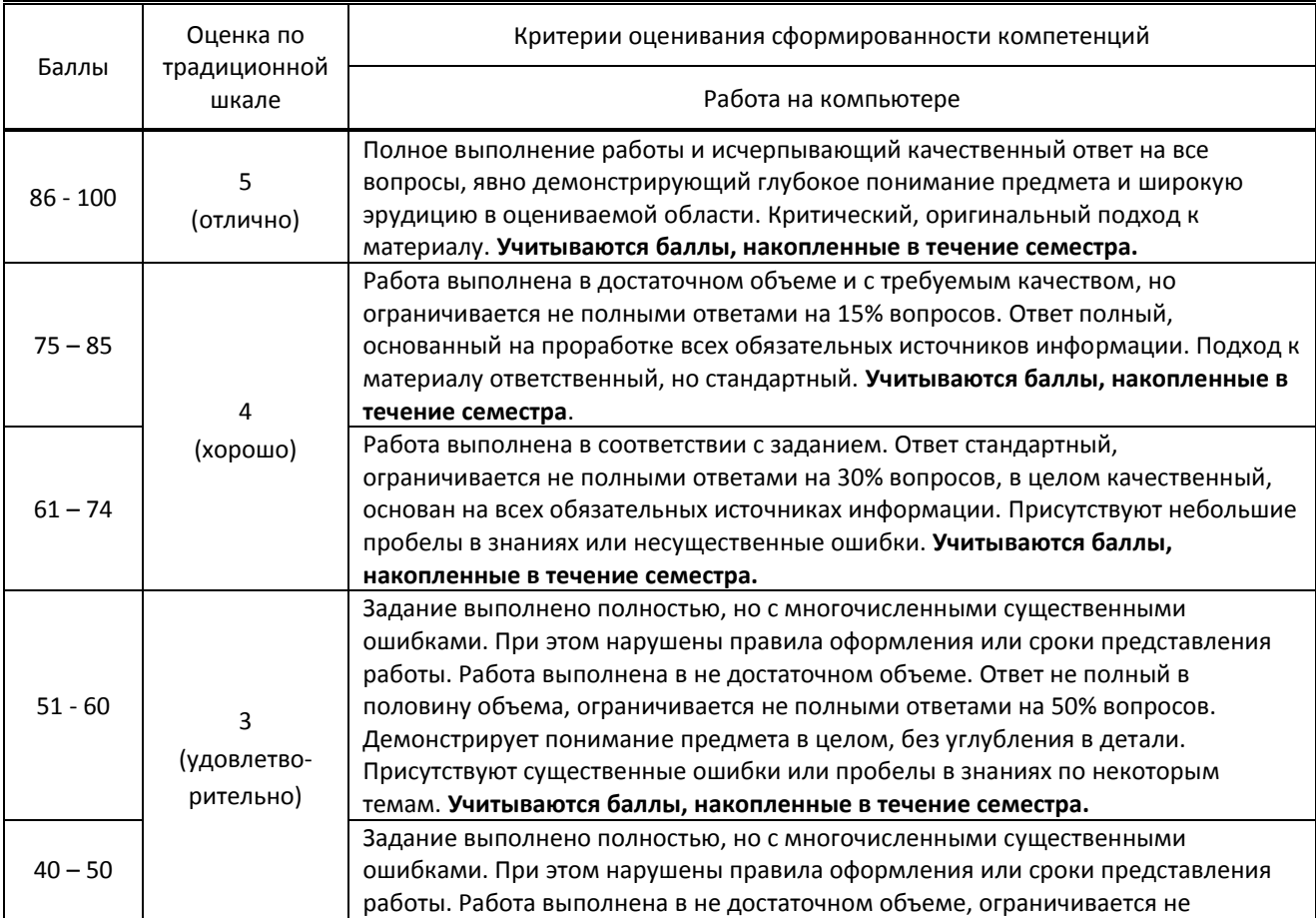

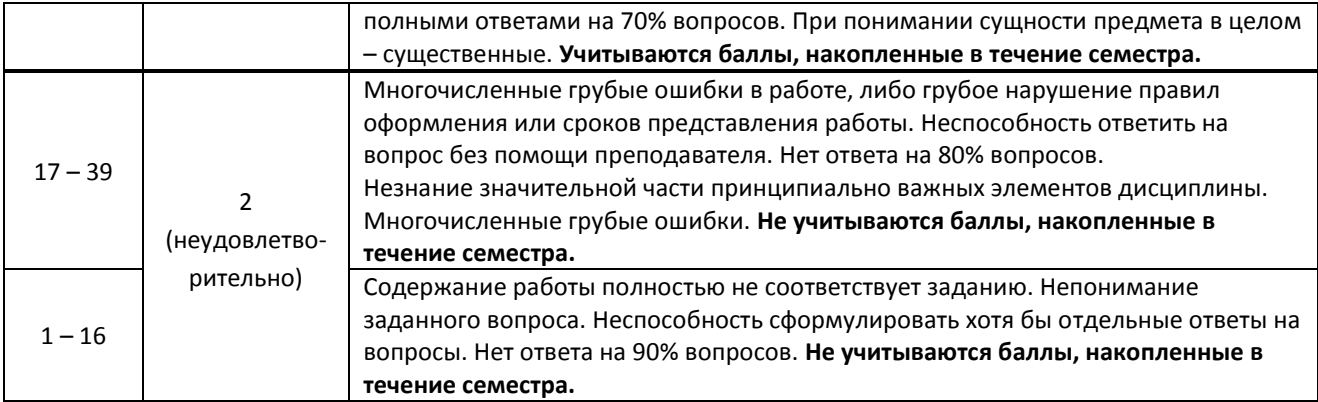

#### **9.2. Типовые контрольные задания или иные материалы, необходимые для оценки практического опыта, умений и знаний**

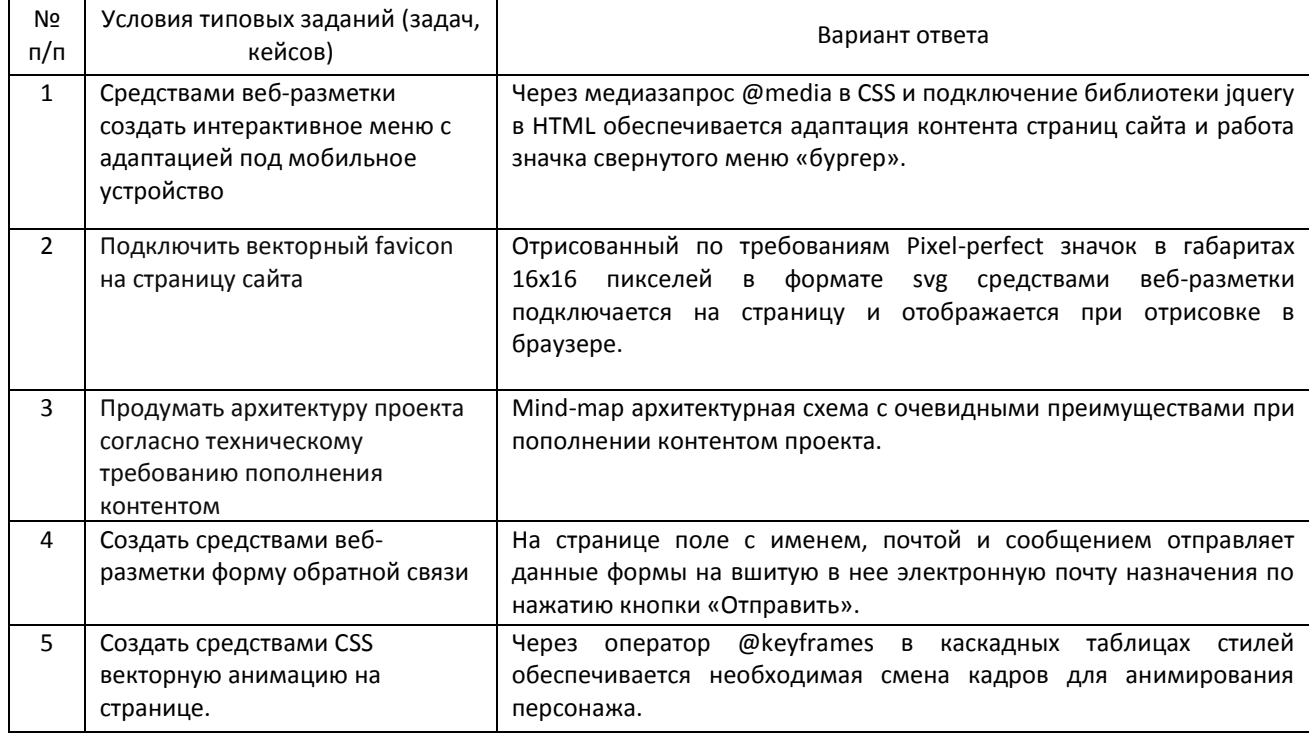

#### **Варианты типовых практических заданий по дисциплине**

#### **9.3. Методические материалы, определяющие процедуры оценивания знаний, умений и практического опыта**

### **9.3.1. Условия допуска обучающегося к сдаче** *зачета* **и порядок ликвидации академической задолженности**

 Положение о проведении текущего контроля успеваемости и промежуточной аттестации обучающихся (принято на заседании Ученого совета 09.04.2019г., протокол № 2)

#### **9.3.2. Форма проведения промежуточной аттестации по дисциплине**

 $\vert$  устная  $\vert$  письменная  $\vert$  компьютерное тестирование  $\vert$  иная **x** 

 **Иная -** выполнение работы на компьютере. Включает выполнение пяти заданий в течении двух часов с последующей защитой.

## **9.3.3. Особенности проведения зачета**

Промежуточная аттестация проходит в виде дифференцированного зачета. Работа выполняется на компьютере в течение 2 аудиторных часов и состоит в выполнении 5-и практических заданий.

Работа проверяется непосредственно с экрана монитора. Пользование интернет-ресурсами разрешено.